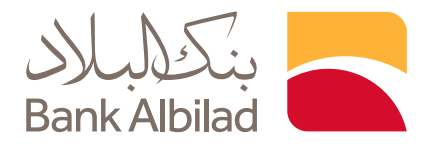

# **FAQ's for online bank account opening service for minors**

# **1 What is the online bank account opening service for minors?**

 The customer from the age of 15 can open a current account with Bank Albilad within a few minutes and without the need to visit the branch or sign any documents.

## **2 What are the types of bank accounts that the minor can open digitally?**

Currently, the customer can open a current account in Saudi Riyals only.

## **3 Can the customer open an additional bank account?**

The customer under the age of 18 cannot open an additional account.

#### **4 What are the conditions for opening a bank account for minors?**

- The customer age should be between 15 to 18 (Hijri Calendar)
- Valid ID/ Iqama number
- Saudi National Address or the customer must be added to the guardian's National Address
- Valid ID/ Iqama number for the guardian
- Saudi National Address for the guardian

# **5 Are there any documents required after opening the account?**

There are no documents required before or after opening the account digitally.

#### **6 What are the services provided for the account that was opened digitally?**

- Register with Albilad Net and Albilad App and benefit from banking services.
- A digital mada card will be issued immediately.
- A plastic mada card can be requested and delivered to the customer's address.
- The possibility of making SADAD/Ministry of Interior payments.
- Transfer to local banks.
- In addition to a wide range of other banking services.

## **7 What are the steps for opening a bank current account through Albilad Net?**

- Login to Albilad Net
- Select "Accounts" and then choose "Open your bank account online."
- Choose "Open your account now."
- Enter the ID/ Iqama number, phone number and date of birth in Hijri
- Enter the guardian's ID/ Iqama number and date of birth
- Enter the verification code that will be sent to your phone number.
- Click on the login icon at the bottom of the page.
- Fill in the account opening form, then click "Send".
- Choose the method of authentication:
	- 1- The guardian approves the request through Absher
	- 2- Or the guardian authenticates the account at the nearest Bank Albilad ATM, where fingerprint authentication is available.
- The account number will be sent to the customer's phone number and email address.

## **8 What are the steps for opening a bank current through Albilad App?**

- Log in to Albilad App
- Choose "Join Us"

(ဝ)

- Choose "Open a New Bank Account"

 $\blacksquare$   $\blacksquare$ 

- Enter the ID/ Iqama number, phone number and date of birth in Hijri
- Enter the guardian's ID/ Iqama number and date of birth
- Enter the verification code that will be sent to your phone number.

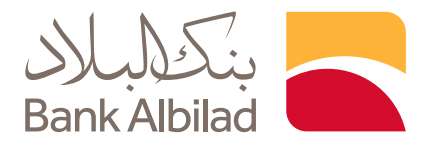

- Click on the login icon at the bottom of the page.
- Fill in the account opening form, then click on "Send".
- Choose the method of authentication:
- 3- The guardian approves the request through Absher
- 4- Or the guardian authenticates the account at the nearest Bank Albilad ATM, where fingerprint authentication is available.
- The account number will be sent to the customer's phone number and email.

# **9 How can I request the physical card?**

 A digital mada card will be issued that can be easily added to Apple Pay or mada Pay, and the plastic card can be requested via Albilad App or Albilad Net, and it will be delivered to the customer or it can be printed from Bank Albilad self-service machines.

## **10 Are there any fees for issuing or delivering the card?**

There are no fees for issuing the card for the first time, nor is there a delivery charge.

#### **11 How can the customer create a password for the plastic card?**

 After the customer receives the mada card through the delivery company, the customer can set a PIN number for it by visiting the nearest Bank Albilad ATM.

# **12 What if the customer completes the account opening but the guardian does not approve the request through Absher?**

 Bank Albilad sends the account opening request to the guardian's "Absher", and if the guardian does not approve the request within 15 days, Absher will cancel it.

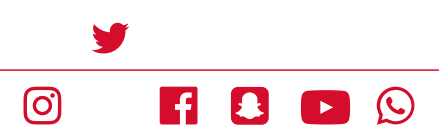

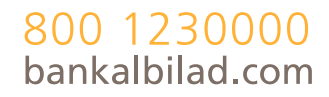